## **Peticiones**

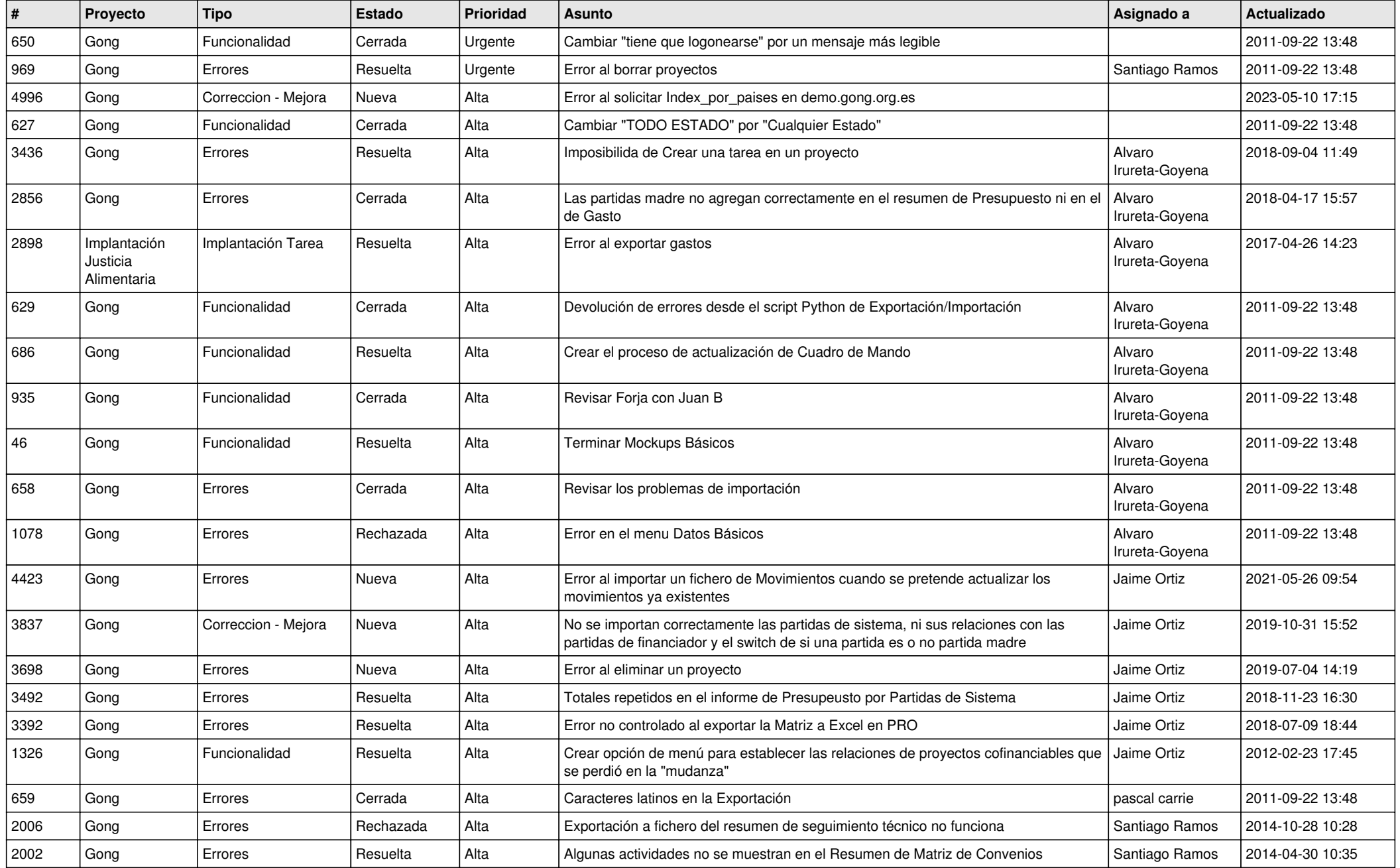

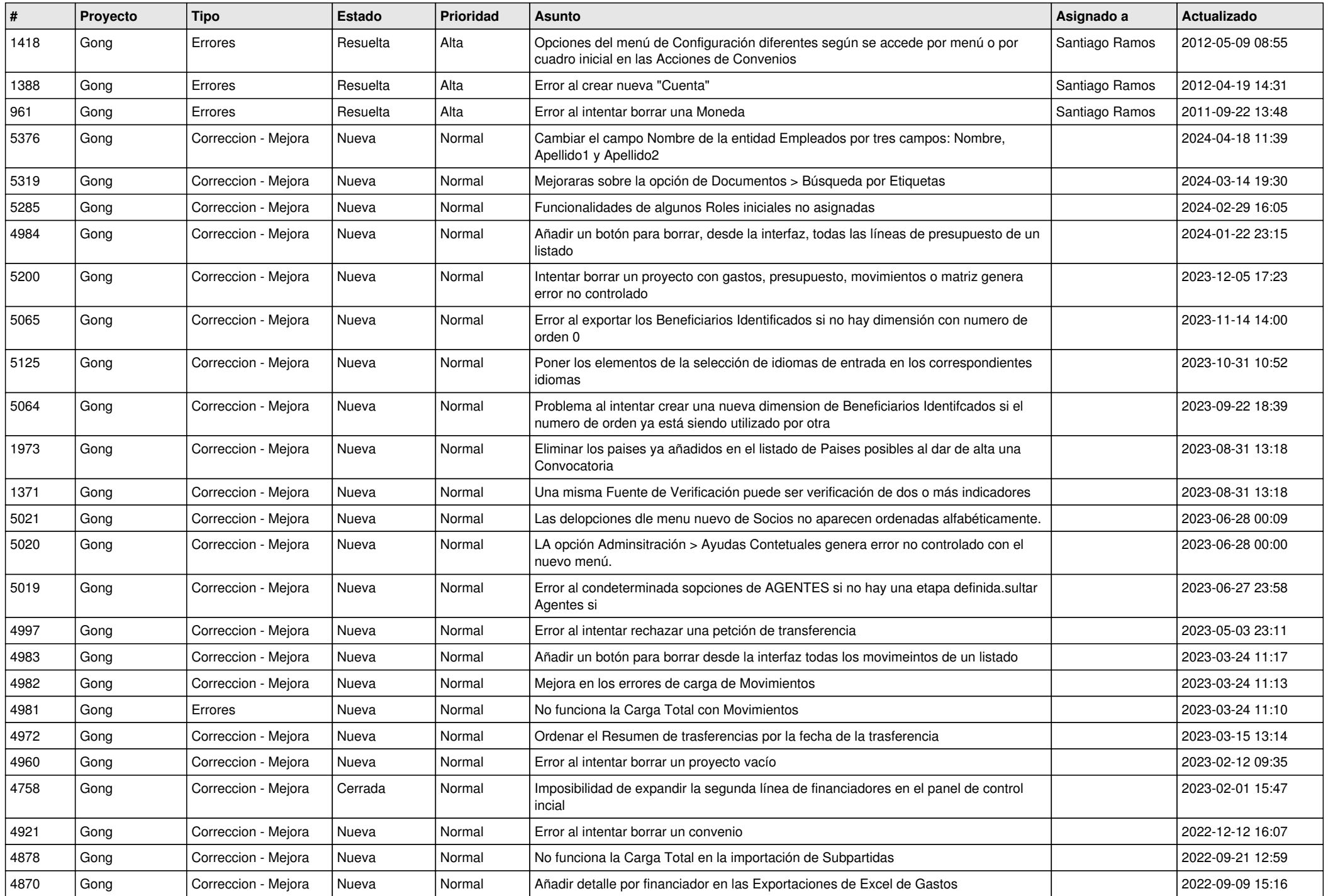

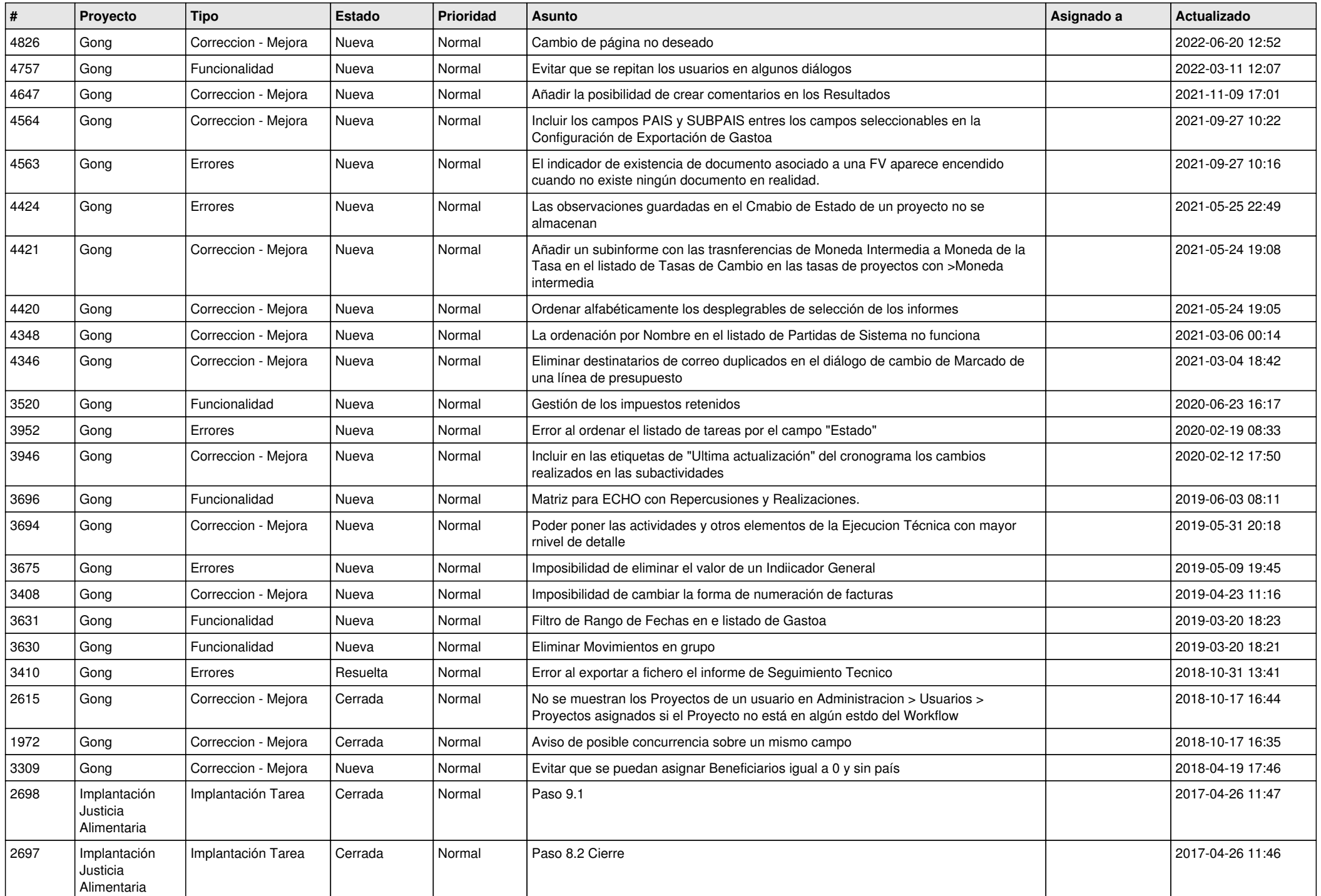

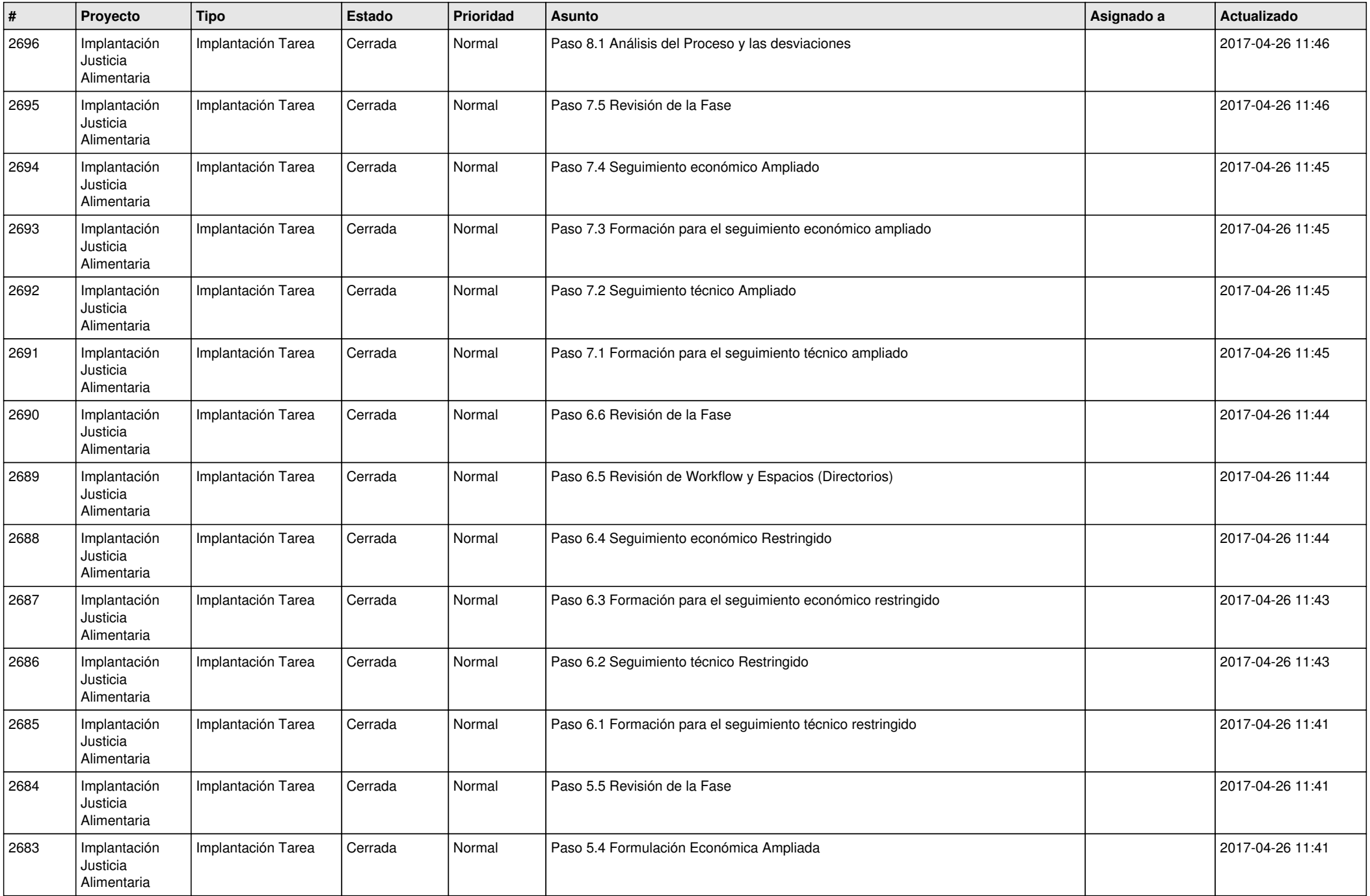

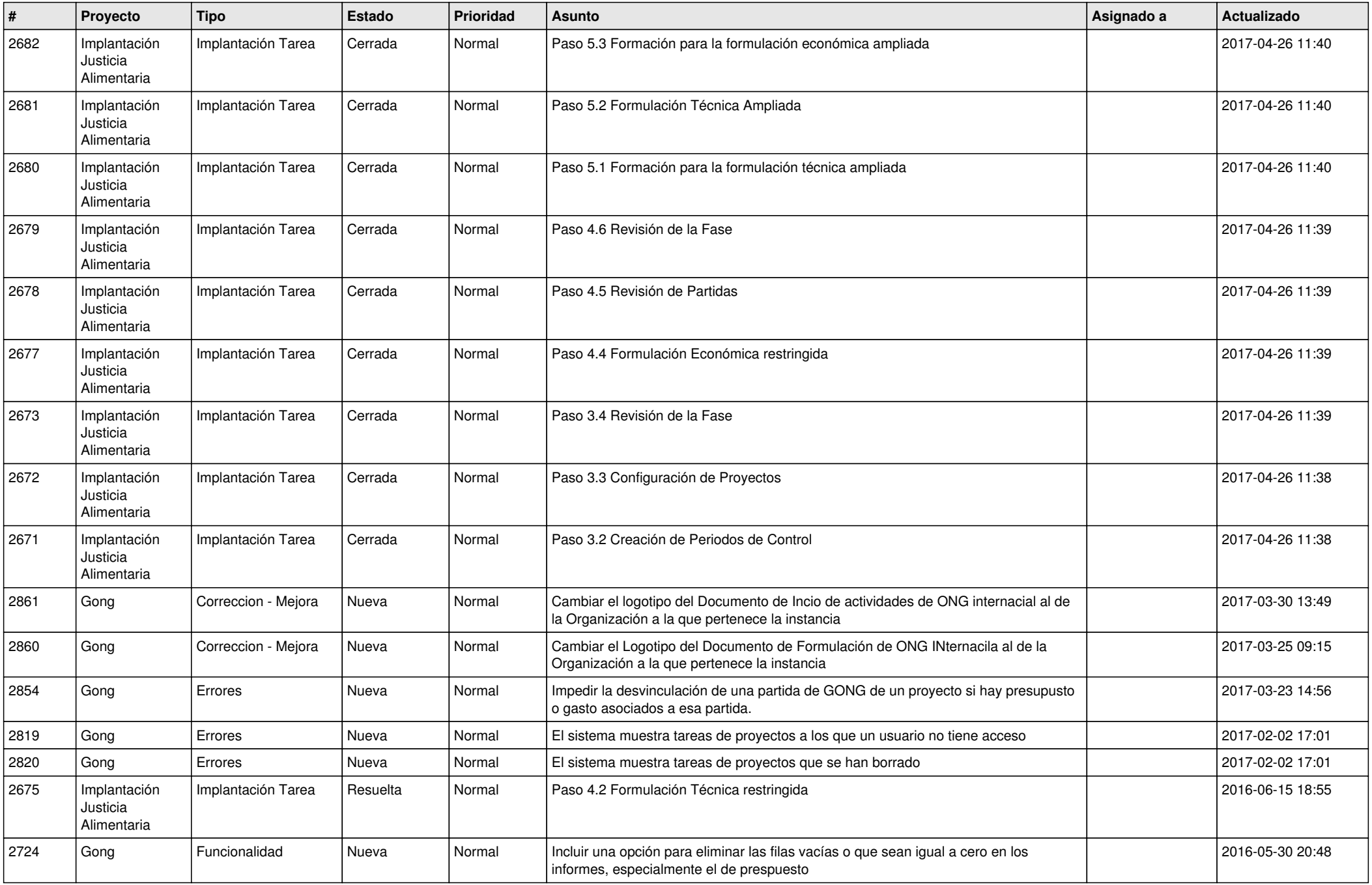

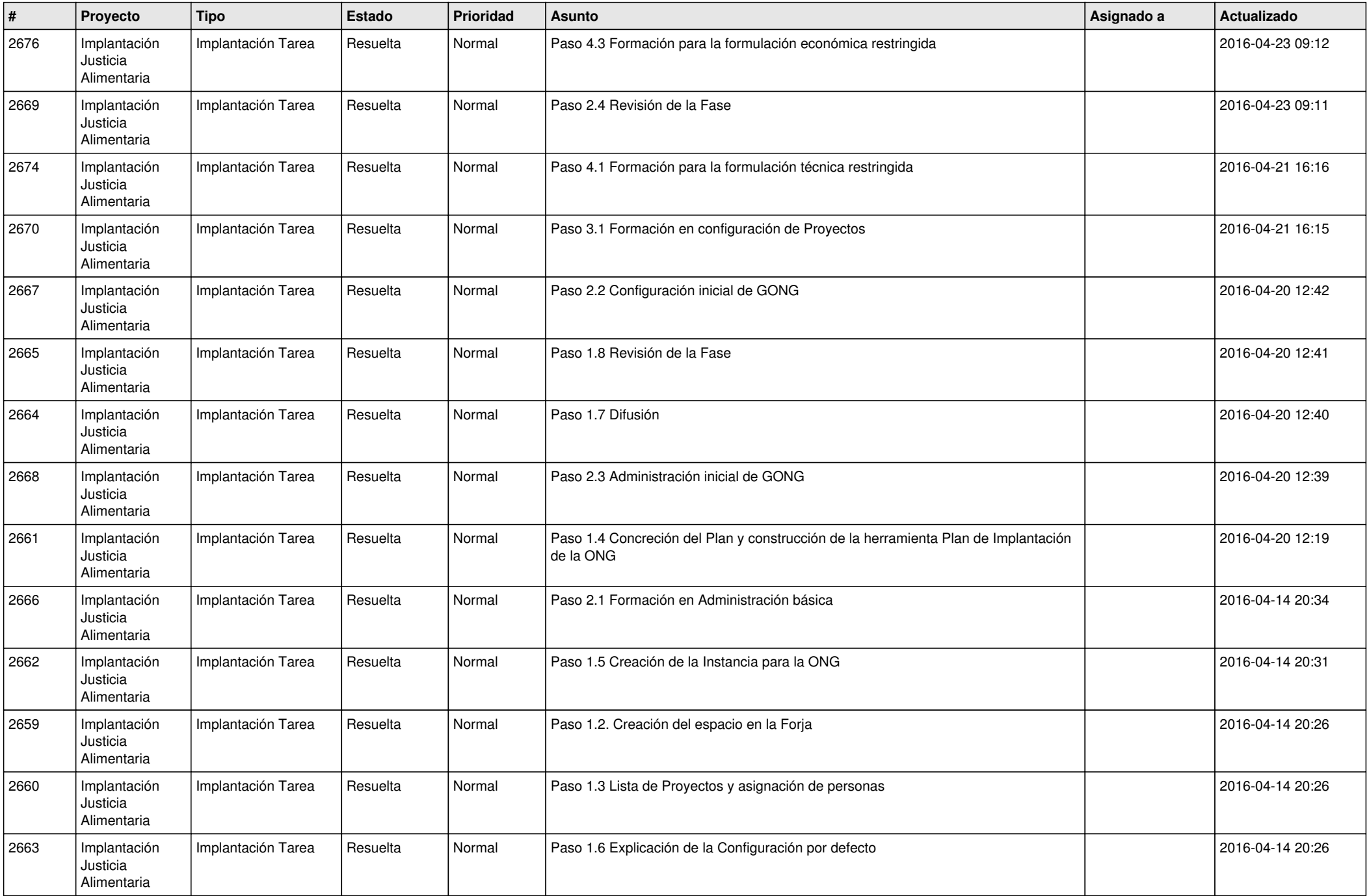

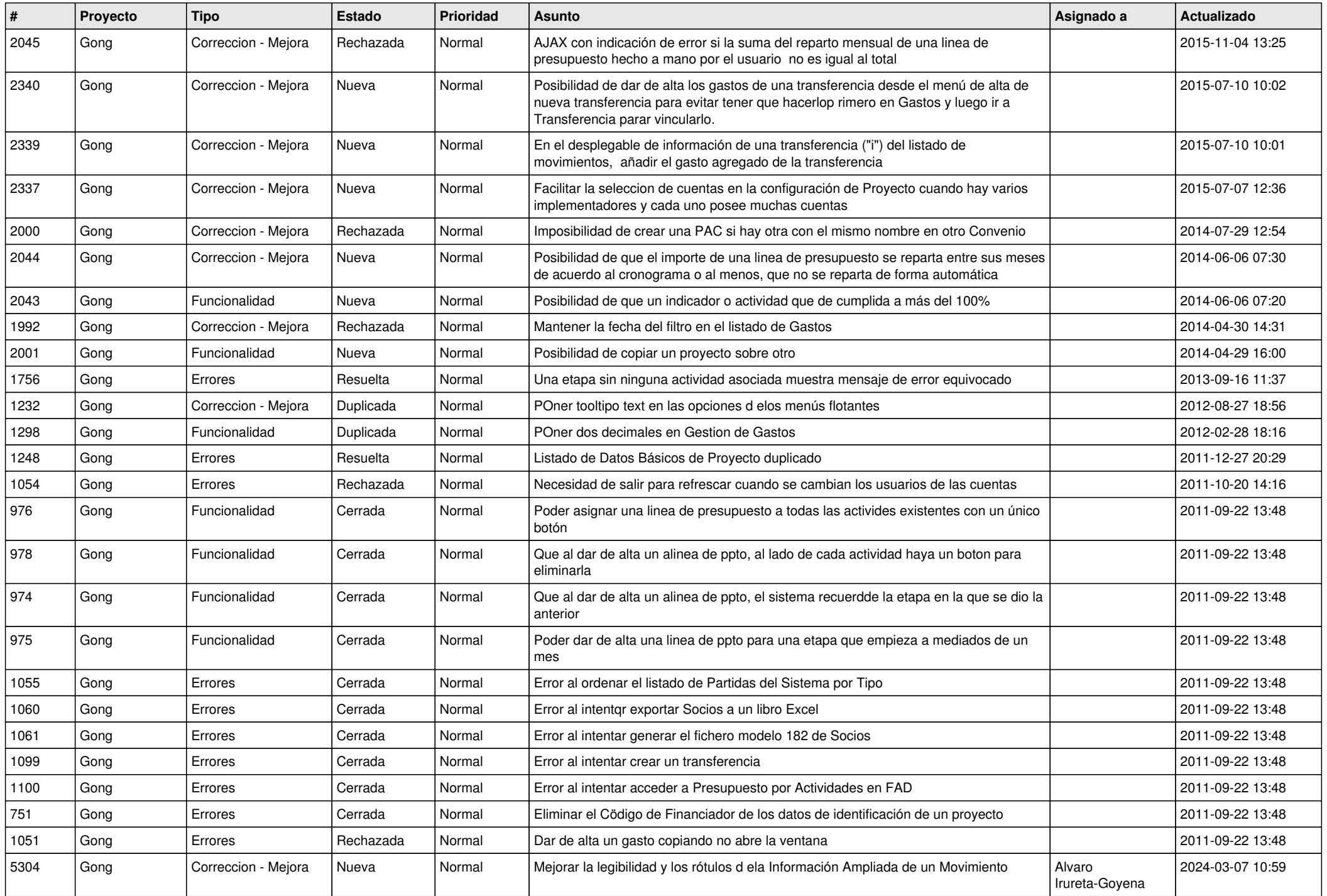

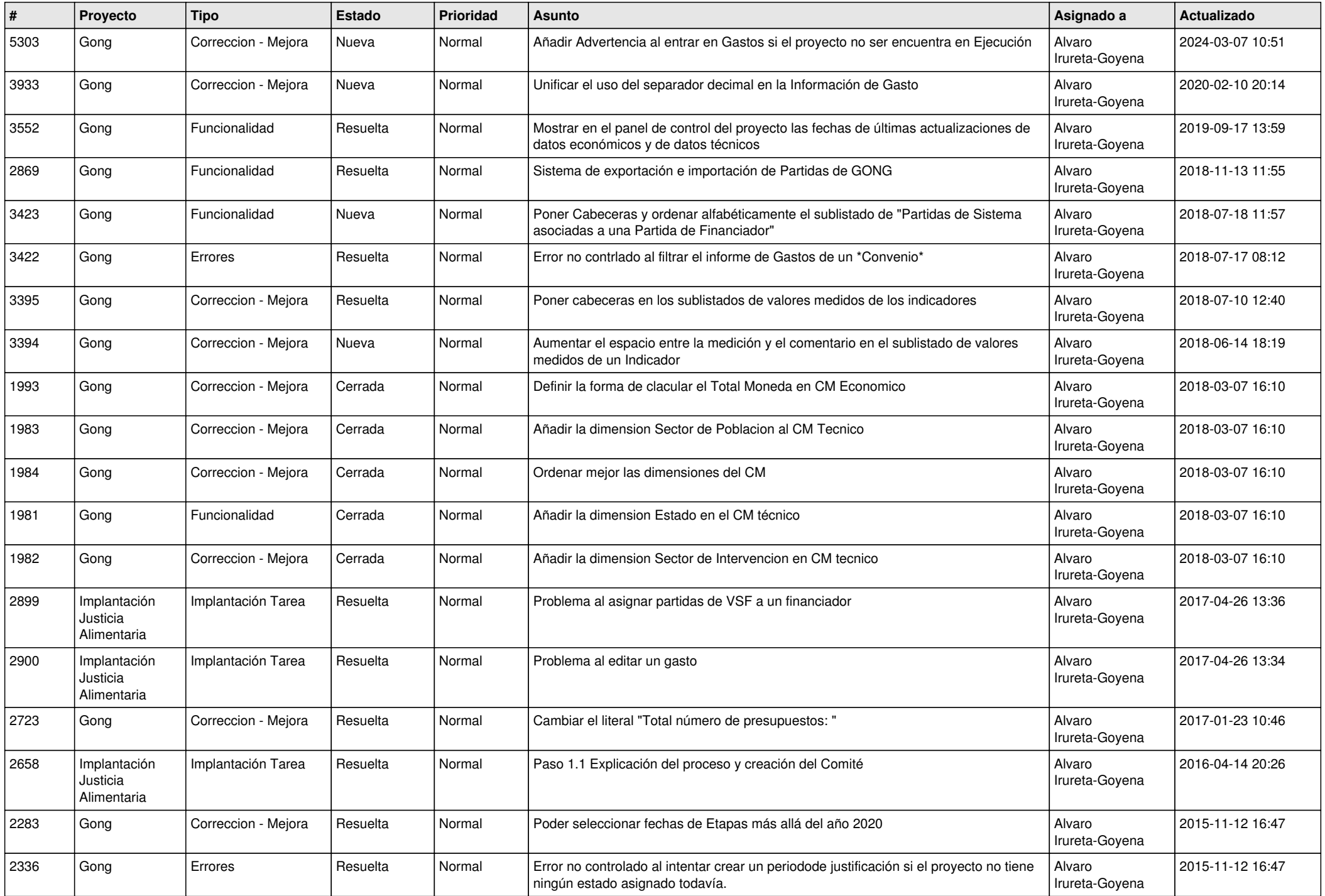

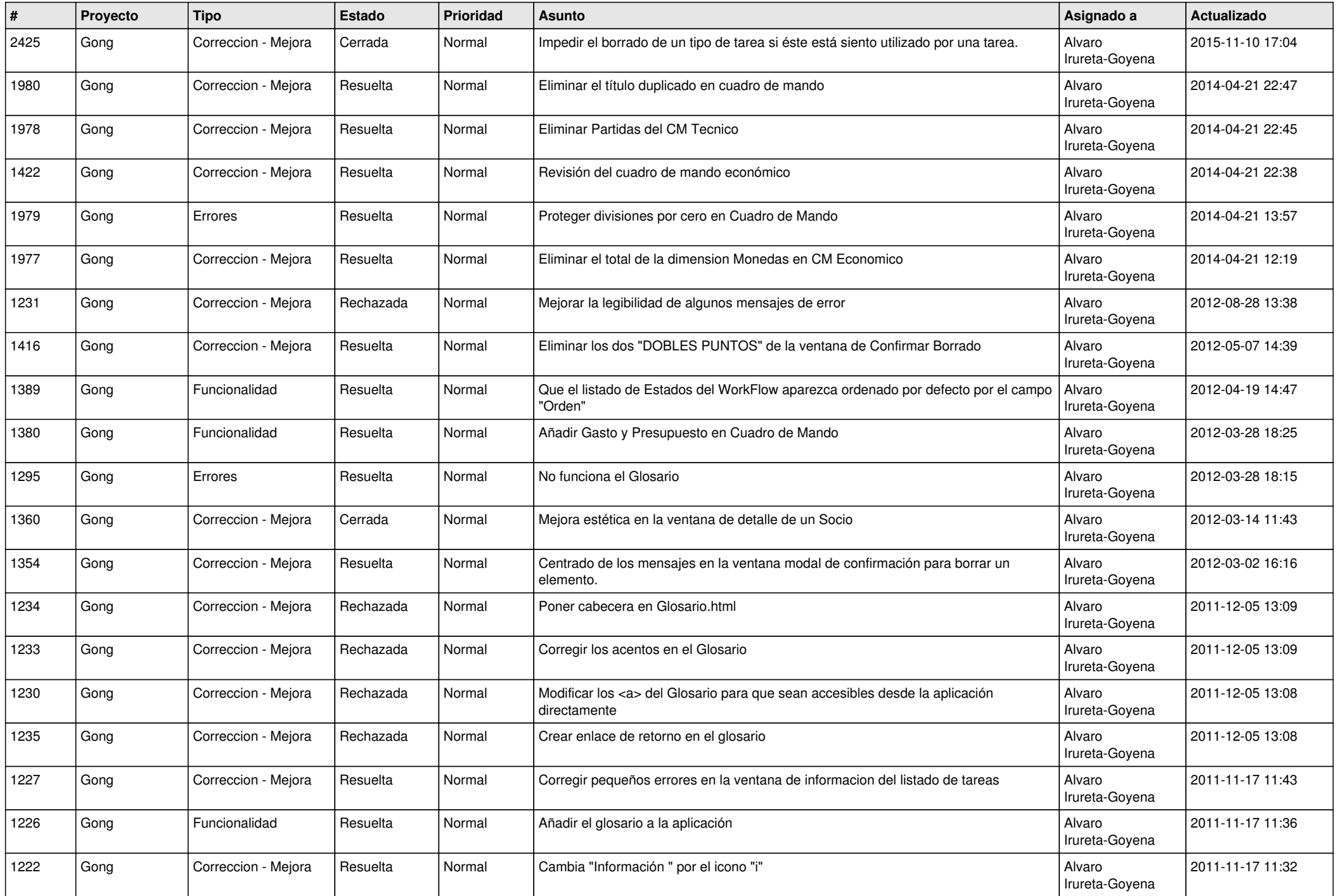

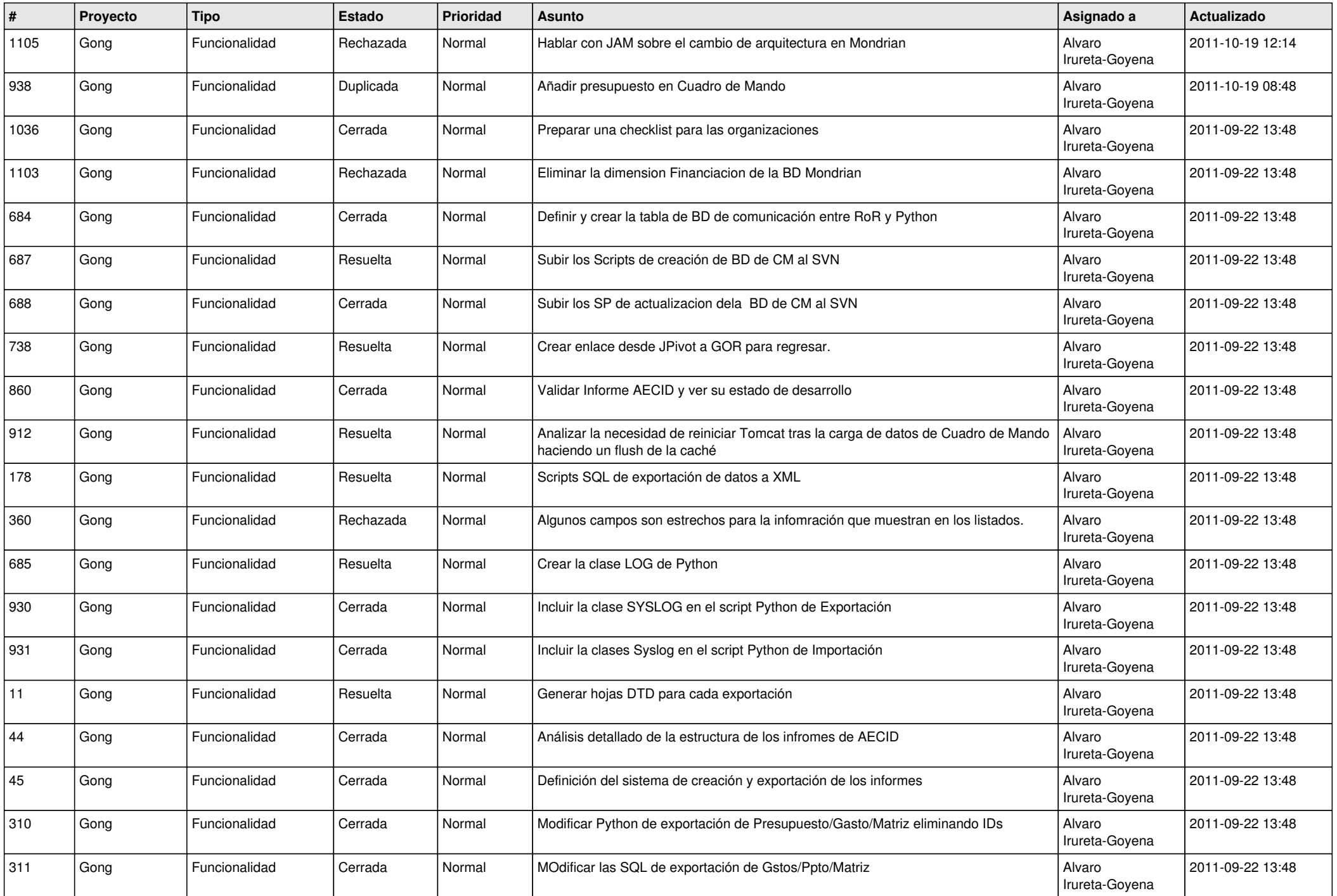

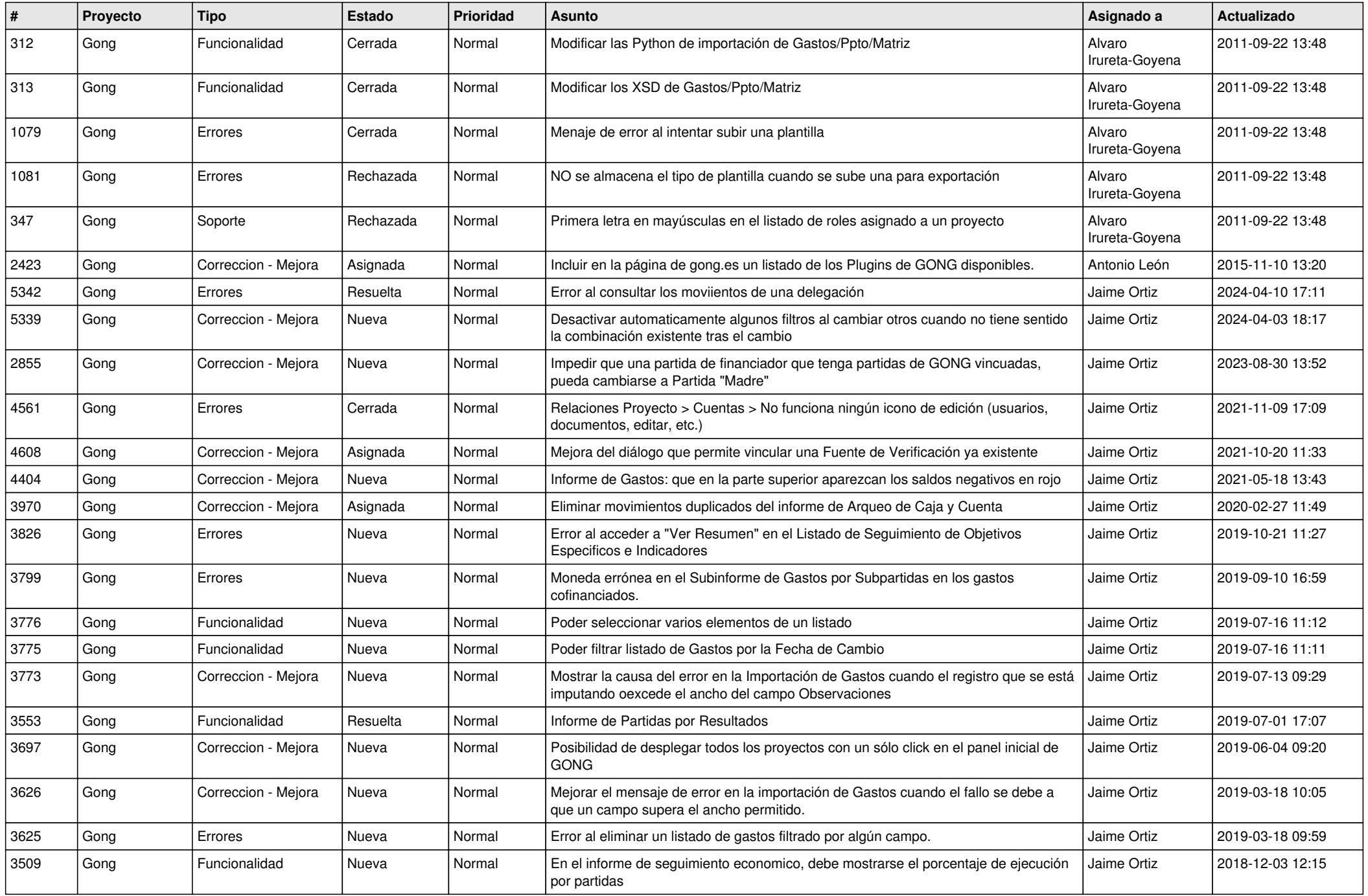

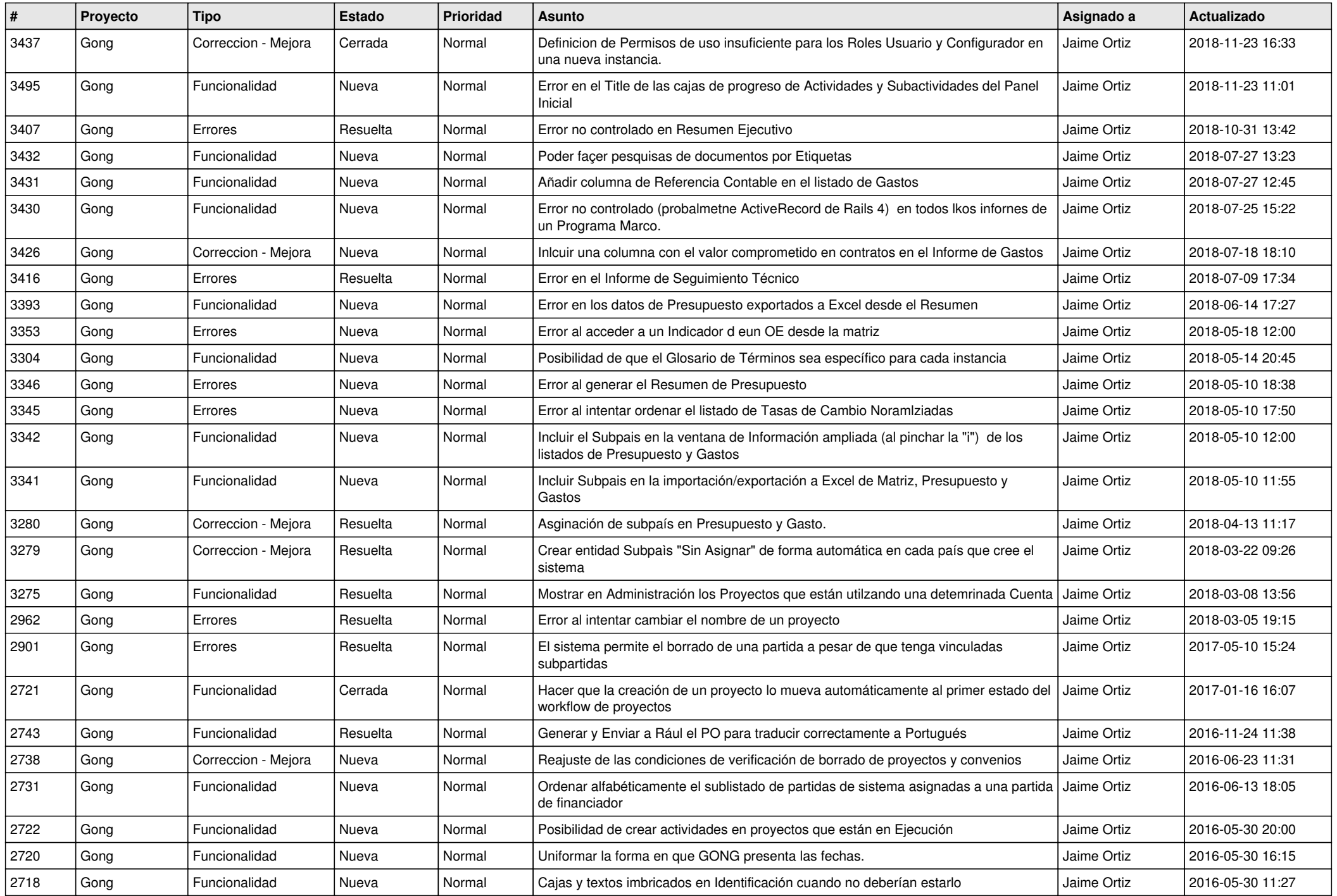

![](_page_12_Picture_537.jpeg)

![](_page_13_Picture_550.jpeg)

![](_page_14_Picture_532.jpeg)

![](_page_15_Picture_526.jpeg)

![](_page_16_Picture_464.jpeg)

![](_page_17_Picture_541.jpeg)

![](_page_18_Picture_189.jpeg)